## **「売上票の紛失」対応フローチャート**

次のフローに沿って、対応方法をご確認ください。

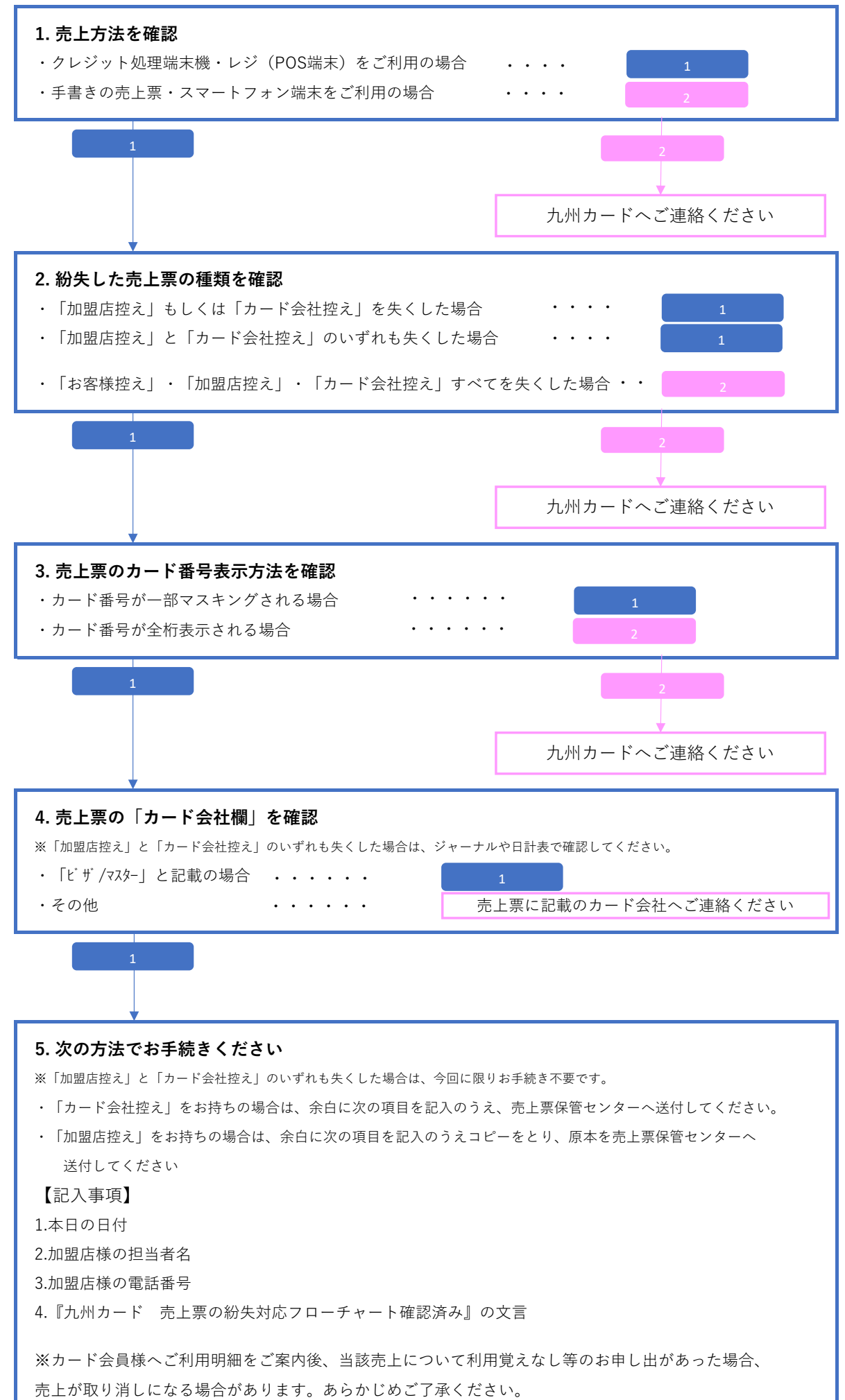